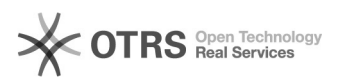

## Acesso a rede Wi-Fi Visitante - Itabira

## 17/05/2024 12:56:28

## **Imprimir artigo da FAQ**

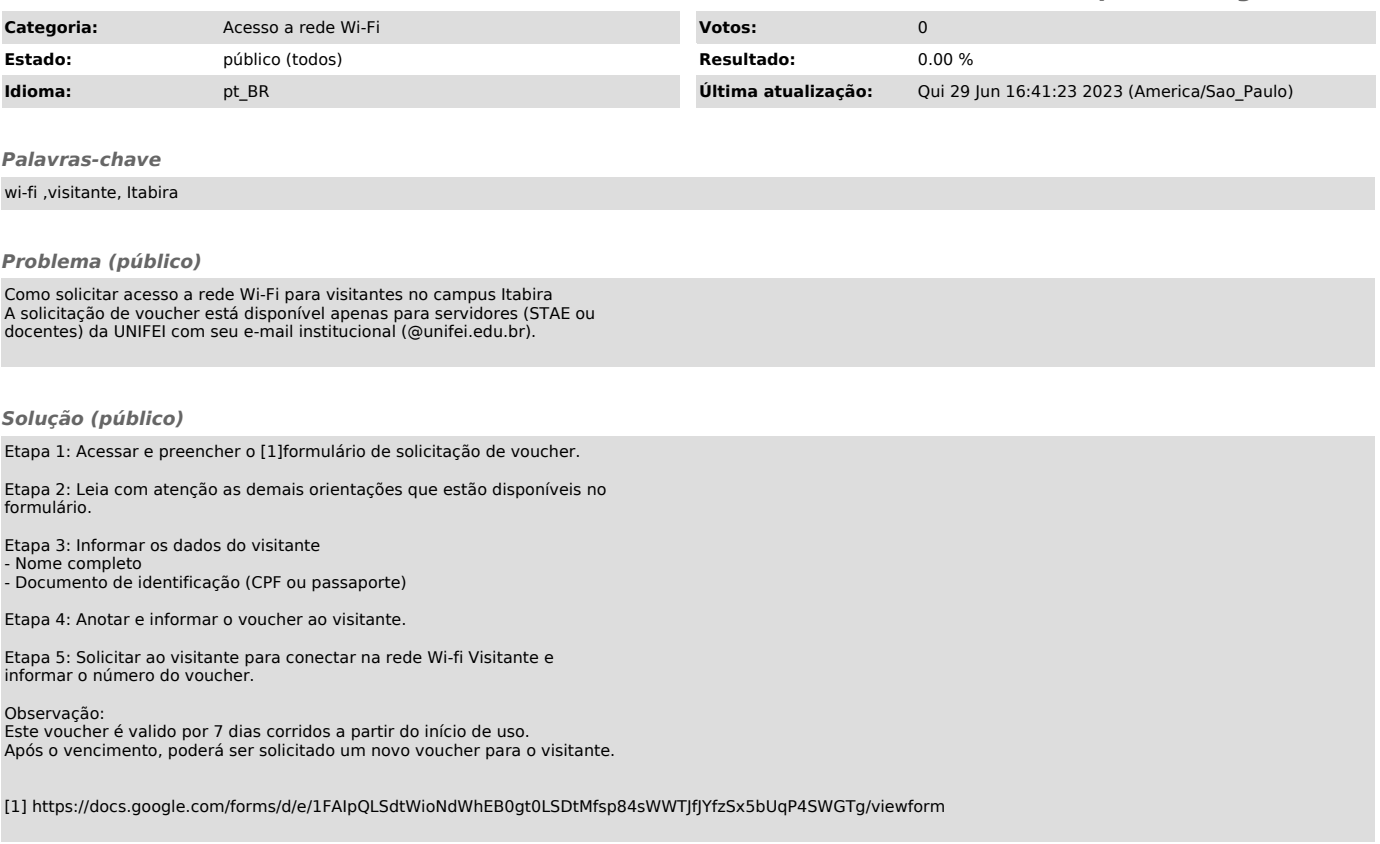